## Google "View in 3D" Animals!

Google the animal on your smartphone. If it's available to view in 3D you will see the "view in 3D" option.

Animals to try..

\*not available for every animal

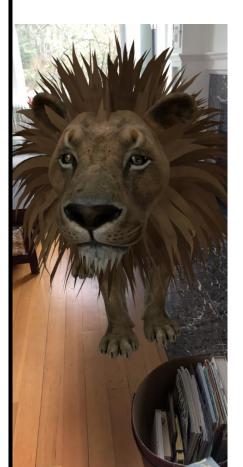

- Pug
- Lion
- Tiger
- Shark
- Goat
- Snake
- Eagle
- Turtle
- Cat
- Horse
- Alligator
- Cheetah
- Shark
- And more!

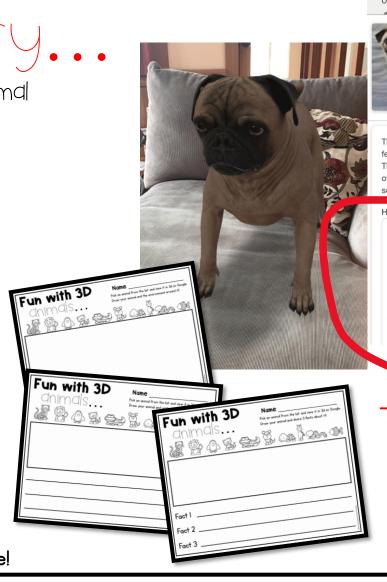

Dog breed BUY OR ADOPT The pug is a breed of dog with physically distinctive features of a wrinkly, short-muzzled face, and curled tail. The breed has a fine, glossy coat that comes in a variety of colours, most often fawn or black, and a compact square body with well-developed muscles. Wikipedia Hypoallergenic: No Meet a life-sized pug up close. (i) View in 3D

Try these writing activities!

OThe Kindergarten Co

## Fun with 3D

dnimds.

Name

Pick an animal from the list and view it in 3D on Google. Draw your animal and the environment around it!

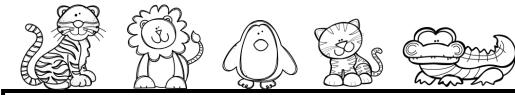

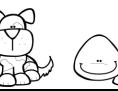

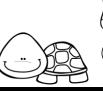

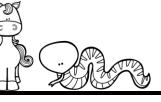

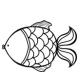

## Fun with 3D

dnimds.

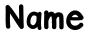

Pick an animal from the list and view it in 3D on Google. Draw your animal and write about it!

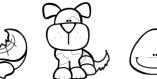

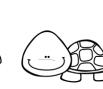

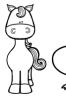

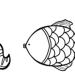

Kindergarten Connectior

# Fun with 3D

#### Name

dnimds.

Pick an animal from the list and view it in 3D on Google. Draw your animal and share 3 facts about it!

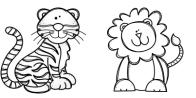

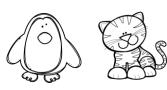

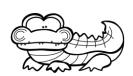

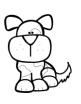

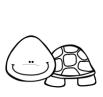

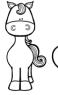

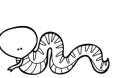

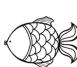

Fact I \_\_\_\_\_

Fact 2 \_\_\_\_

Fact 3

• ©The Kindergarten Conne